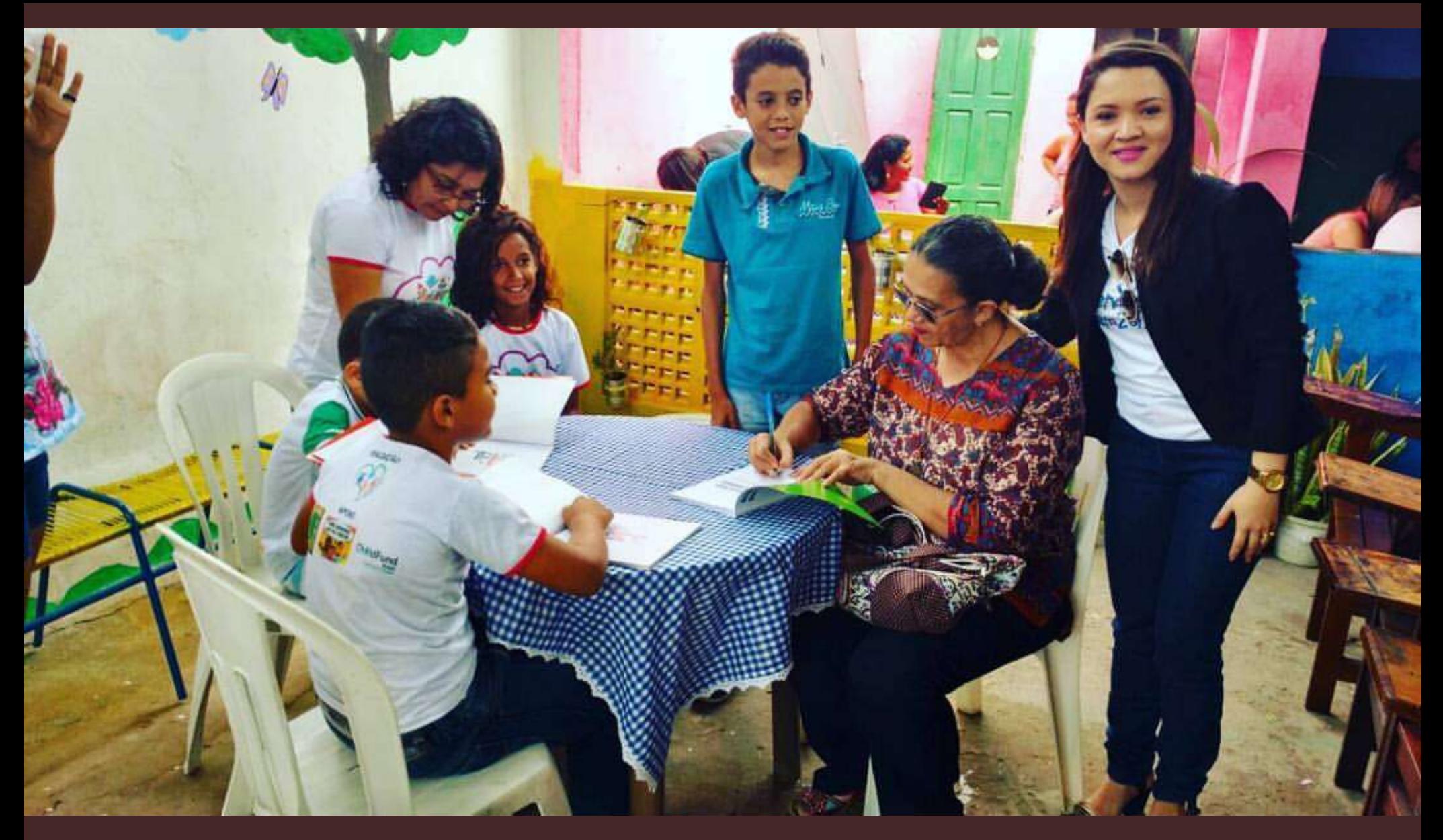

# Clipping – Jornais Impressos Mestra Josenir Lacerda

# **Mundo Jovem**

### I.º FESTIVAL DE POESIA JOVEM DO CRATO

Realizou-se com total êxito, o I FESTIVAL DE<br>
POESIA JOVEM DO CRATO, promovido pelo Cemic e<br>
a "Quarta Série B" do Colégio Estadual Wilson Gonçal-<br>
ves patrocinado pela "A Pernambucana e Antônio Almi-<br>
no de Lima, na Fund 1. Lugar — Cromea — Zenton Aives Ferrosa — (2. Ano<br>
Técnico da Escola de Comércio)<br>
2.º Lugar — Cósmicos — Antônio Rosemberg de Moura<br>
(4.º Ano Ginasial do Colégio Estadual Wil-<br>
3.º Lugar — Desventura — Vera Silvia Teles (1.º Ano Científico do Colégio Diocesano do Crato) 4.º Lugar — João Batista Pereira Lôbo — (2.º Ano Cien-<br>5.º Lugar — Muma Noite — Zeilton Alves Feltosa — (2.º<br>6.º Lugar — Numa Noite — Zeilton Alves Feltosa — (2.º<br>6.º Lugar — Protesto — Charles Teles Macêdo — (4.º<br>Ano Gin Gonçalves) 7.º Lugar - Manchetes Manchetes — Antônio Ivan Alencar — (1.º)<br>Ano Científico do Colégio Estadual Wilson Gonçalves) 8.º Lugar — Os Pequeninos — João Batista Percira Lôbo<br>(2.º Científico do Colégio Diocesano)<br>9.º Lugar — No Silêncio da Rua — Josenir — (1.º Científico do Colégio Estadual Wilson Goncalves) 10.º Lugar — Alta Noite — Cícero Marconi de Oliveira —  $4.°$  Ano Ginasial do Colégio Estadual Wilson Gonçalves) INTÉRPRETES 1.º Lugar: Zeilton Alves Feitosa<br>2.º Lugar: Beatriz Gomes Luna<br>3.º Lugar: Vera Silvia Teles Braga<br>4.º Lugar: Eduólia Menezes Lóba<br>5.º Lugar: Beatriz Gomes Luna<br>5.º Lugar: Beatriz Gomes Luna 1.º Lugar: Beatriz Guines Luis<br>Emilia Oliveira e Elvira Jamacarú<br>Maria de Fátima Bélchior<br>Emilia Oliveira e Elvira Jamacarú  $6°$  Lugar: 7.º Lugar: 8.º Lugar: Antônio Ivan Alencar<br>João Batista Pereira Lôbo<br>COMISSÃO JULGADORA 9.º Lugar: 10.º Lugar: COMISSAO JULGADORA<br>
Adotando critérios, contidos no Regulamento do<br>
Certame uma competente comissão selecionou as poesias<br>
apresentadas, assim composta: Pe, João Mendonça Leite.<br>
Prof. Francisco de Assis Brito. Prof. Migue Teles. Grande público lotou o auditório da Fundação Pe.<br>Ibiapina nos dias 24 25 e 26, aplaudindo e estimulando os concorrentes e para se alegrar juntamente com os vitoriosos. Este empreendimento veio beneficiar os jovens poetas cratenses. Crato, 27 de setembro de 1971<br>EVANILDA ALVES ROCHA pela Comissão Organizadora

GRAZIBLA TV & CIA.  $\bullet$  $\bullet$ riedad TROPEIROS DA O CANTOR MICH BORBOREMA SE JAKER WAL PREPARAN PARA ENFRENTAR NOVE NOVA TURNÉ NO BATALHA JUNICIAL **SUDESTE CON A EX-MILNER** CULTURA .. PAGINA<sub>3</sub> PAGINA<sub>2</sub> Diário da Borborema, Quinta-feira, 8 de julho de 1999 COR DEI

**REPRESENTANTES DE UMA DAS** MAIS ANTIGAS MANIFESTAÇÕES DA POESIA POPULAR AGORA TAM-BÉM TÊM UMA ACADEMIA

### Francisco José

A literatura de cordel,<br>uma dos mais antigas manifestações da poesia popular,<br>seja urbana ou rural, acaba de consolidar um espaço de produção e preservação, da<br>maior importância para o fol-<br>clore regional nordestino.<br>Trata-se da **Academia de** Trata-se da Academia de<br>**Cordelistas do Crato**, no<br>Cariri cearense, uma instituí-<br>ção que nasceu e está prospe-<br>rando graças à iniciativa de rano grupo de abnegados, en<br>tre os quais se inclui o radia-<br>tre os quais se inclui o radia-<br>folclorista e pesquisador da<br>ultura popular.<br>Considerado naquela

Considerado naquela<br>egito do inícino citado,<br>como um dos maiores entítales<br>para e divulgadores do bra<br>casa e divulgadores do bra<br>do paral Patatron do Axard,<br>do Luis da Câmara Cacudo,<br>batalhadores junto ao poder<br>parales bat

Com apoio de uma ins aição britânica, o veterano radialista adquiriu anos atrás, em Campina Grande, a má-<br>quina destinada à impressão<br>dos folhetos de cordel, da lavra dos poetas integrantes<br>daquele ateneu caboclo.

Fol, portanto, o passo<br>decisivo para consolidação da<br>Academia, às quais têm assento os autores Luciano Car-<br>neiro de Lima, William Brito, neiro de Lima, William Brito, o próprio Eléi Teles,<br>o Sebastiana Job, mais conhe-cida<br>conde como Dona Bastinha;<br>Josenir Amorim de Lacerda,<br>Tancredo Lobo, Chico Nascimento, Poeta Marche, espadre Eugênio Dantas de<br>Medeiros. grantes da Academia.<br>A instituição está come

marcado a calição da canália<br>e parte de toda e parte de toda de janeiro de 1991 a abril<br>e produção referente ao período de janeiro de 1991 a abril<br>de 1999. Essa singular académicada-<br>mia, que deve servir de mode-<br>lo a outr lo a outras iniciarvas do ge-<br>nero em outros rincões normales<br>destinos, camínha para a ce-<br>lebração do seu primeiro de<br>cênio de vida, dando uma signatura contrópicão à literatura popular da região, re-<br>conhecida pela aute

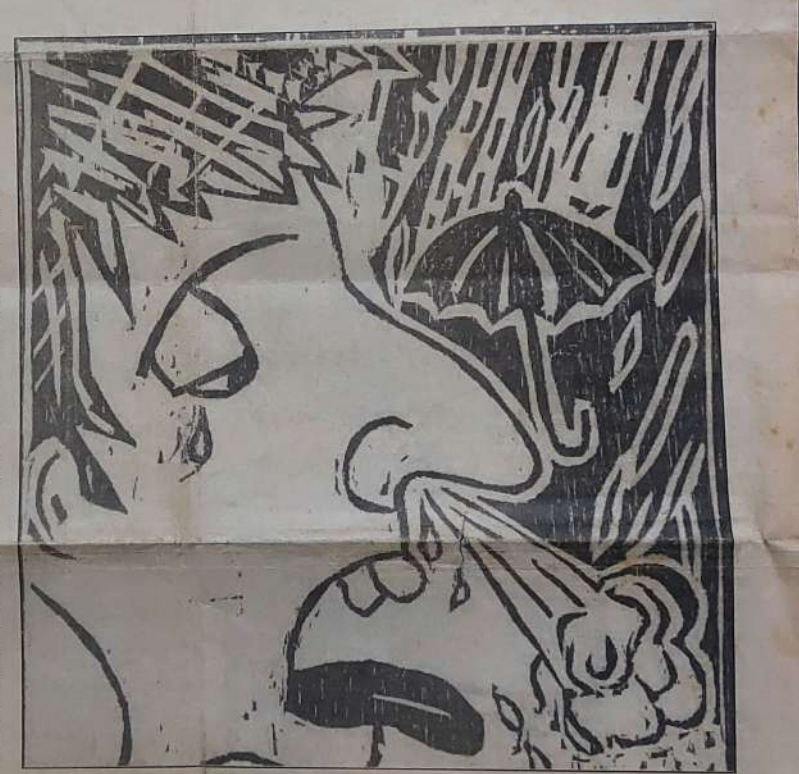

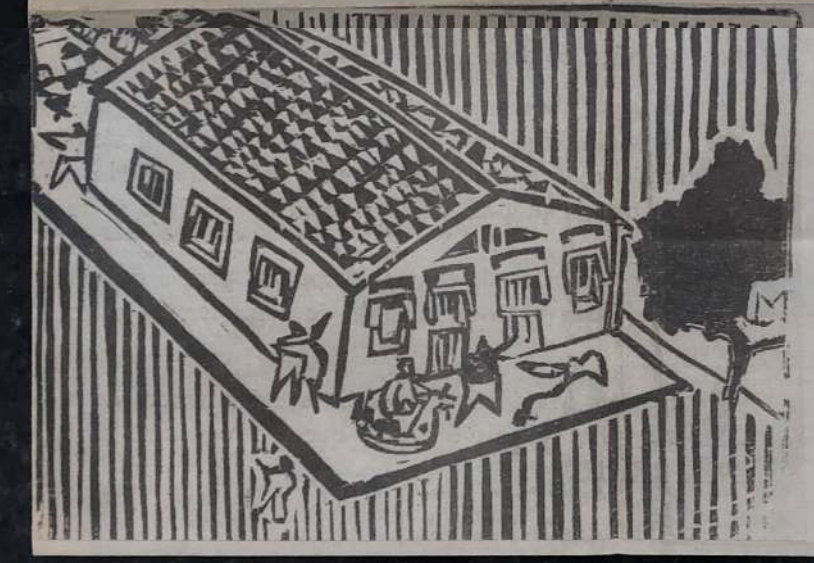

do seu folclore e pela excelên-

rais.

### SAÚDE E HIGIENE

Mas, engano-se quem pensar<br>que a inspiração criadora dos<br>que fazem a literatura de cor-<br>del no Crato está circunscrita ao que já se conhece dessa<br>vertente da poesía e da narrativa, muito encontradiça em feiras livres e eventos populares do interior da Paraíba<br>e de outros estados do Nordeste. De autoria de Josenir.<br>Amorim Alves Lacerda, uma ex-funcionária da recém-<br>privatizada TeleCeará, o cordel intitulado "A Tosse e o Resfriado", foi baseado no livro<br>"Medidas Vitais", do<br>Unicef, o Fundo das Nações Unidas para Infância.

Trata-se de parte de uma antologia escrita para a<br>série "Trenzinho da Saúde", produzida pelo Serviço Brasi-<br>leiro da BBC de Londres. A emissora oficial do governo<br>britânico transmite diariamente, para o Brasil, das<br>17h30 às 20h15, hora de

Brasília, por emissoras de vá-Lacerda, assim como o traba Lacerad, assim como o traba-<br>Tro de Lima, intitulado "A Di-<br>ro de Lima, intitulado "A Di-<br>arréia", figuram como instru-<br>mentos de educação e conscientização popular, no<br>que se refere à prevenção de<br>doenças comuns ao interior nordestino, principalmente<br>nos recônditos onde a saúde pública, longe de ser a solu-<br>ção, ainda continua sendo um problema regional. Abordan-<br>do a mesma temática, a cordelista Sebastiana Job, co nhecida entre os companheiros de academia como Dona Bastinha, compôs o folheto<br>intitulado "O que você deve<br>saber sobre hígiene".

Com a consolidação da<br>Academia dos Cordelistas, os poetas populares do Cariri<br>cearense, institucionalizam não apenas uma vertente ar tístico-cultural, como uma vigorosa forma de comunica ção, que continua sendo objeto de estudos linguísticos e<br>literários

eres nn

**CONFERENCE AND REAL** <u> Kanadia ya Katika Ciki</u>

A presença feminina na literatura de cordel sempre foi ofuscada pelos autores masculinos. Uma pesquisa realizada somente com mulheres cordelistas revela que, apesar de atuante, a figura feminina ainda é utilizada, inconscientemente, para reforçar

os velhos valores patriarcais a **CHARLES WALNEY** 

Da Editoria do Delas

uma yez, uma mulher que passou o carnaval no inferno. Era uma outra agora moça, que se casou<br>com o diabo. Houve até uma "cabôca" que enganou o santo. Personagens

controversas, no avesso da cultura erudita, as mulheres oresentes na literatura de cordel começam a ganhar siains de objeto científico. Um estudo apontou que a presença feminina na produção dos folhetos<br>(como os cordéis são conhecidos), apesar de pequena, é bem mais

**AND DESCRIPTION A START OF BUILDING BATHLEY** 

Ao contrário do que uma leitura mais superficial do tema pode revelar, a mulher, como

tema ou personagem central dos cordéis, é maioria você pegar um<br>folheto que não trate de questões envolvendo mulher", afirma a<br>professora — de<br>Teoria da Literatura da Universi dade do Estado da Bahia imaginá-

rio popular, pronovendo o resgate da história não-oficial. Os estudos preliminares da pesquisa, realizada no acervo da<br>Fundação Cultural da Bahia, detecta-

ram que, de um modo geral, os folhetos escritos por mulheres tratam de

questões genéricas, que vão desde o problema do alcoolismo na familia até aventuras envolvendo figuras mitológicas e folclóricas, como o Diabo, Andréa, no entanto, revela que "não há, pelo menos conscientemente, uma preocupação política nos cordéis escritos

por punhos Um estudo apontou que a A pesquisado presença feminina na ra afirma que<br>não existe, no produção dos follietos (como os cordeis são cordel feminino, conhecidos), apesar uma preocupa-<br>ção específica de pequena, é bem mais com questões<br>relacionadas ao importante du que se pensa  $s_{011}$ universo.

Ironicamente os folhetos escritos por mulheres dassificam, quase sempre, o homem como protagonista, ficando a personagem do sexo oposto sempre relegada a coadjuvante. Ela acredita, no entanto, que a ausência de criticidade sobre os problemas do dia-a-dia nos cordéis femininos não se deva nem baixa escolarização das autoras.<br>"Existe até uma cordetista presente no meu estudo que, no início dos<br>anos 90, participava de movimentos

Fortaleza-CE I<br>Ingo/16 de janeiro de 2000

nulhores, destaca-se a militante do Quando assumem o papel de trolocar em temas polêmicos e a cantogios múltiplos. Uma espécie de romantismo às avessas.

hora e a vez da cordelista

Foi no agreste Cariri que a literatura de cordel conquistou seu trono.<br>Fundada há 10 anos, a Academia Cordelista do Crato reúne um trovador para cada més do ano. Em dezembro, et a hora je ja vezede

aos outros 11 imortais do que seu puriho de poeta é capaz.

Mesmo com o pequeno número de mulheres na literatura de cordel, a Academia cratense possui, além de Josenir, uma outra cordelista:<br>Bastinha, ou melhor, Sebastiana Gomes. Juntas, perpetuam a tradi-<br>ção que herdaram da própria região onde nasceram e se criaram.

A história do amor de Josenir Amorim Lacerda pelos cordéis tem início há muito tempo, numa época em que a televisão ainda era artigo de luxo para poucos. Sua avó materna tinha um sítio longe da cidade,<br>onde a diversão dos agricultores era, à noite, sentar em círculo no terreiro para ouvir as rimadas sagas nordestinas.

"O cordel fazia parte das compras de segunda-feira", lembra a corde-<br>lista, "e, como o povo não tinha televisão, ele acabava funcionando como jornal, que ninguém lia. Por não ter acesso e por não saber ler

> $\pmb{\epsilon}$  $\overline{\tau}$

mesmo", Josenir se refere no periodo em que a literatura de cordel era utilizada como meio de informação: pois trazia temas que tratavam desde acontecimentos políticos da semana; até ocorrências policiais do sertão do Cariri.

Derivado do Carina.<br>O alto índice de analfabetismo do cordel. "Eu mesmo cansei de ler pros agricultores, na época da<br>debulha do feijão", recorda ela, cuja própria avó, que adorava os cor-<br>déis, era analfabeta. É a esta mesma avó que Josenir atribui o amor ao<br>oficio de cordelista, como rememora: "ela me ditava suas carias, que sempre terminavam em poeminhas que eu não podia mudar uma vírgula sequer"

Já como imortal, Josenir chegou a produzir très cordéis ("A cebões que enganou a santo", "A moça, o cio e a lambada" e "Privada não, seu doutor" com uma outra poetisa, esta, de

Com tantas mulheres cordelistas reunidas, o curioso é a ausência da preocupação com questões femininas. "Eu ainda não escrevi nada sobre direitos da mulher", confessa Josenir, 'embora ela apareca em vários cordéis como inteligente e matreira'

 $-15 - 11$ 

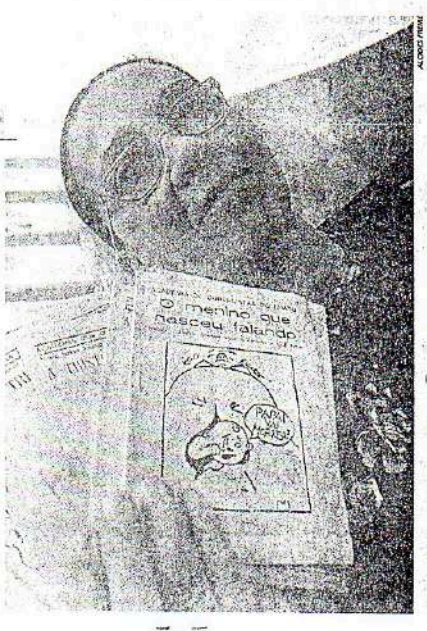

pela falta de engajamento político de bairro", lembra.

Em Juazeiro do Norte, por exem-<br>pio, entre as cerca de 14 cordelistas PCdoB, Salete Silva, que escreveu o feminista contra o machismo reinante vadoras, outra prática comum no universo do cordel, as mulheres cordelistas impõem respeito. A pesquisadora conta que entrevistou<br>muitos cantadores e todos diziam que "quando pegam mulher pra<br>fazer duelo na viola, é preciso o maior cuidado pra não atacar ela posta é imediata e pesada". Por isso,<br>segundo Andréa, os homens evitam ria acaba se desmanchando em elo-

砂

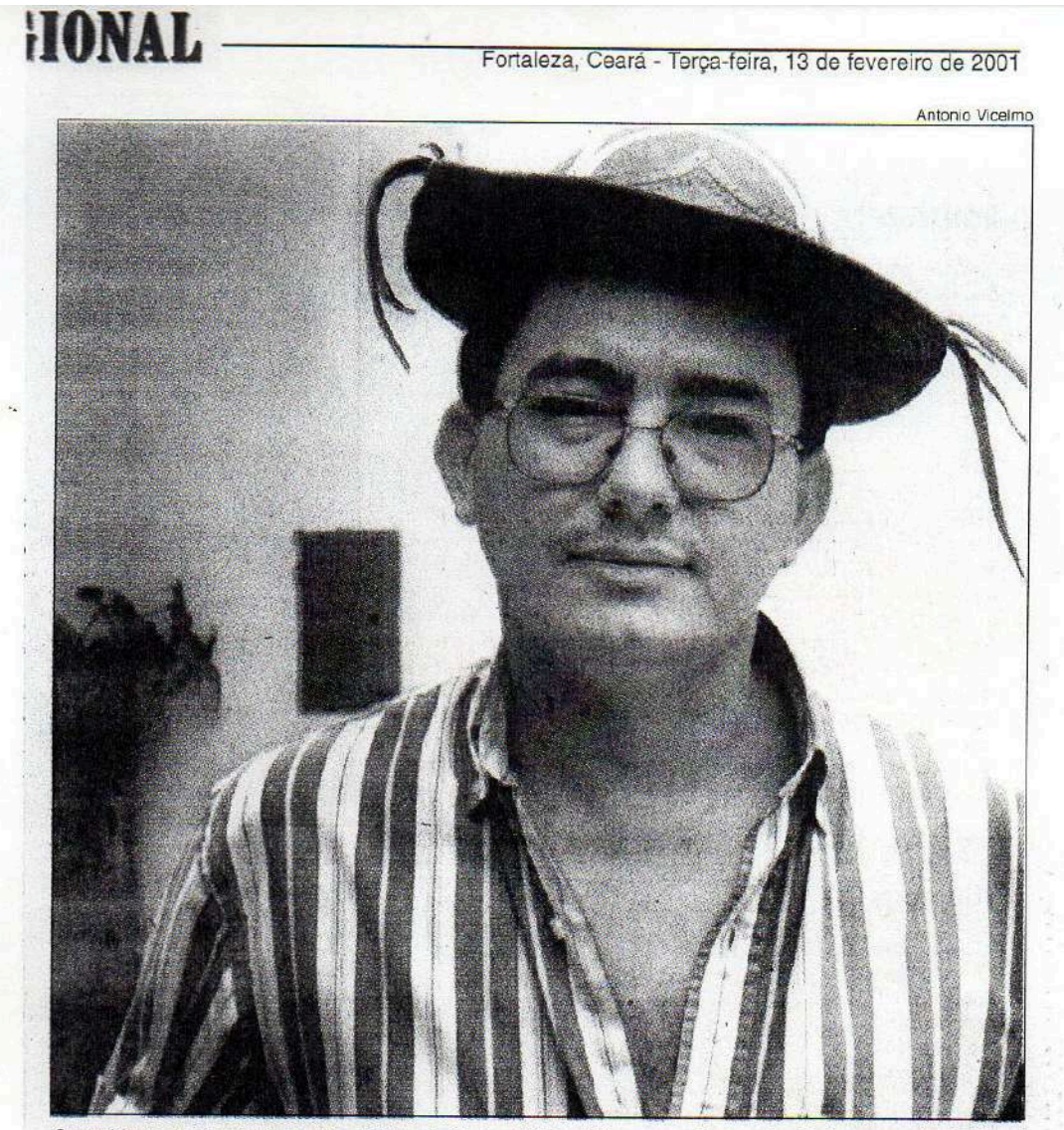

O presidente da Academia dos Cordelistas do Crato, Willian Brito, comandou a solenidade com muito brilho

# Solenidade presta homenagem a Elói Teles

Em seguida foram lançados os cordéis "A chegada de<br>Eloi Teles no Céu" do poeta Correinha; "Eu vi que fui enganado" do professor Eugênio Dantas com apresentação do professor Jurandy Temotheo; "Sangue, uma fonte de vida" de<br>Edésio Batista com a apresentação lida pela dr.ª Neide Barreto; "A organização do trabalho" de Willian Brito com apresentação da professora Willian da Escola Agrotécnica;

Também foram lançados, "Saber do povo" da poetisa Josenir Lacerda, com apresentação do poeta Zé Joel, lida pelo Dr. Napoleão Tavares Neves e finalmente "Tristão Gonçalves: um herói do sertão" cordel iniciado por Eloi Teles e concluído por Willian Brito.

A apresentação feita por Josenir Lacerda criou um clima de emoção, que cres-<br>ceu quando Willian Brito agradeceu a confiança da família de Eloi que permitiu que este concluísse a obra do mestre. A Academia dos Cordelistas do Crato foi fundada no dia 15 de dezembro de

1990 por um grupo de poetas, entre os quais, engenheiros, carroceiros, comerciários, dentistas, funcionários públicos e professores.

Hoje, com mais de 200 cordéis publicados, a academia vem sendo objeto de estudo na França. Editou cinco cordéis para a BBC de Londres. O mais curioso: O fundador da entidade, Eloi Teles de Morais, construiu sua sede própria ao lado do cemitério. Ali funciona uma velha impressora manual, operada pelo carroceiro e cordelista Luciano Carneiro.

**EGIONAL** 

# Academia dos Cordelistas lança seis trabalhos

Crato (Sucursal) - A Academia dos Cordelistas do Crato lançou, no final de semana, mais seis cordéis de autoria dos integrantes dasuevia dos invegientes dar<br>por 12 membros. Com apenas<br>10 anos de vida, a academia<br>já lançou mais de 200 cordéis.<br>Na oportunidade foi entregue o troféu "Coisas do Meu 8 tão ao médico e escritor Napoleão Tavares Neves, ao xilógrafo Walderedo Gonçalves, ao comerciante Antônio Higino de Oliveira, ao jorna-<br>lista Antonio Vicelmo e a Miquel Teles.<br>O Presidente da academia.

Página 4

Wilian Brito, justificou que o troféu era um reconhecimento do trabalho prestado pelos homenageados a cultura po-<br>pular. A solenidade foi realizada no Centro de Estudos Supletivos.

Na mesma solenidade, tora meu posse a poetisa Francis-<br>ca Maria Cardoso de Oliveira,<br>conhecida por "Mana", na ca-<br>deira que tinha como titular der and de anima como anoma de Asilva, "Zé<br>Professor". A posse de Mana<br>foi marcada pelo lançamento<br>do cordel de sua autoria "Vingança bem bolada" que conta a história de um coronel do sertão que foi ao Rio de Janeiro a procura de uma noiva e<br>voltou de braços dados com um travesti.

am travesta.<br>
A poetisa Josenir Lacerda<br>
apresentou o cordel "Lingua-<br>
jar Cearense", um dicionários<br>
de palavras populares usadas pelo cearense. O professor<br>Eugênio Dantas escreveu um experimento do Judas: Dr. Mosqui-<br>cordel com o título "Testa-<br>nento do Judas: Dr. Mosqui-<br>to Dengoso", que é uma<br>oritica ao sistema político do<br>Brasil. Francisco Correia Lima, "Correinha", deu continuidade a onda de críticas aos nunada a onda de criticas aos<br>políticos com o cordel "No<br>País de Zé Limeira" e, final-<br>mente, o cordel "Folclore no<br>Sertão", de autoria de Luciano Carneiro.

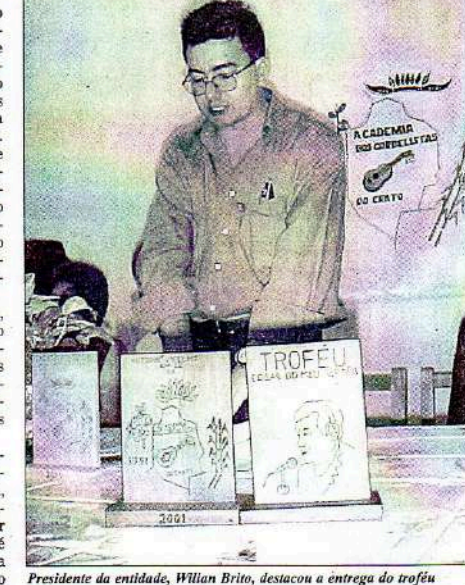

Fundada pelo radialista e<br>foclorista Elói Teles de Morais, falecido no ano passado,<br>a Academia de Cordelistas do Crato, é uma espécie de Academia Popular de Letras. O<br>atual presidente, Wiliam Brito, explicou que para entrar<br>na entidade o trabalho do candidato é analisado por<br>uma comissão de acadêmicos cordelistas. São levados em consideração métrica, rima, enredo e entrosamento do candidato com os futuros co-

Em seguida, cada um dos membros da comissão dá for o caso, o ingresso do novo<br>integrante na academia. A li-<br>teratura de cordel tem sido o veículo natural da cultura po-<br>pular no Brasil. O vocábulo F. Edilson Silva

cordel derivou-se de corda, na acepção de cordão ou barbante. Caldas Aulete define o cor-<br>del como um estilo literário equivalente à farsa medieval, cheia de graças e equívocos.<br>"Farsas de cordel, as que se expunham à venda nas ruas ou debaixo das arcadas, penduradas em cordéis".<br>Todavia, o conteúdo poético

evoluiu para temas culturais<br>sérios, de sagas históricas e ideais religiosos, Esses imas, eram originalmente compostos nas tipografias do interior nordestino, em preto e branco, ilustrados pelo pro-<br>cesso artesanal da xilogravura. São estórias sobre casos e personagens presentes no e tidiano dos habitantes do Nordeste brasileiro. Os livrinhos - feitos de apenas uma<br>folha de papel, dobrada de<br>modo a formar oito páginas -<br>recebem o nome de Literatura de Cordel por serem expos-<br>tos pendurados em um fio de barbante, para serem vendi-<br>dos em feiras ou nas ruas: É um costume vindo do Velho Mundo, onde a Igreja era de-<br>tentora da "cultura" oficial assim como a língua: o latim.

O processo de formação dos Estados Nacionais subjulgou inúmeras comunidades que<br>continuaram utilizando sua linguagem de costume, sendo o latim restrito à uma elite. Cidades como Provence, no<br>Sul da França, Lombardia ao Norte da Itália e Galícia eram pontos convergentes de comércio e peregrinação. E,<br>quando ali, se encontravam<br>tais viajantes, histórias de aventura eram contadas, no-<br>tícias de reinos distantes eram informadas e tudo posto em forma rítmica, o que facilitava a retenção da informação ou história. A oralidade a fala popular

se apresenta em oposição à<br>oficial Igreja Católica. Menestréis, Trovadores e Jograis -<br>poetas andarilhos que acabam por viver disto - percor-<br>riam vastas distâncias para levar tais relatos a outros cantos.

Cantos.<br>
Durante o século XVII a<br>
imprensa na Europa ganha<br>
um maior domínio popular, o que permite o surgimento do<br>Folheto, maneira pela qual a literatura de Cordel ganha<br>materialidade, sendo possível sua comercialização em feiras<br>e localidades como as mencionadas acima. Inicialmente os cordéis vieram em forma de coroes veram en torna ac<br>prosa e foram chamados de<br>"Literatura de Cego" em Por-<br>tugal, devido a venda conce-<br>dida, de tais folhetos, a<br>Irmandade do Menno Jesus do Homens Cegos de Lisboa a<br>mando de D.João V.

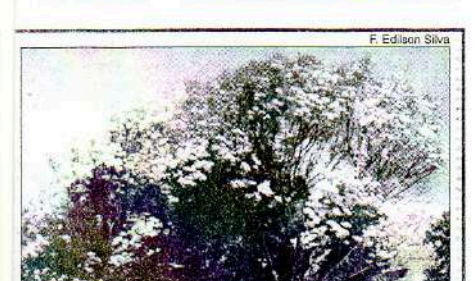

Fortaleza, Ceará - Terça-feira, 2 de outubro de 2001

.<br>Pau-d'Arco dá um colorido especial à paisagem serran

### Pau-d'Arco destaca-se na paisagem da Ibiapaba

Ubajara (Sucursal) Em meio a um quadro de devastação da mata nativa, destaca-se na Serra da relo, que nesta época do ano dá um colorido especial à<br>paisagem da região. A árvore é bastante apreciada por sua beleza que simboliza a<br>primavera, podendo ser obprimavela, potento con el servada em alguns pontos<br>da rodovía de Tianguá a<br>Guaraciaba do Norte, sendo necessário um trabalho<br>de preservação da espécie.<br>Falta uma efetiva cons-

cientização da própria cocientização da propria co-<br>munidade, que precisa ser<br>orientada sobre a proteção<br>dos recursos naturais, para preservação em especial da usufruto da sociedade, que, por sua vez, não deve alterá-la com desmatamentos e queimadas.

O Ibama vem realizando algumas ações de preservação da Ibiapaba, tendo criado, recentemente, uma Brigada de Prevenção e Combate aos Incêndios Florestais. Também vem sendo<br>feito um trabalho de educação ambiental nas escolas, através da gerência do Par-<br>que Nacional de Ubajara e da APA da Ibiapaba.

Deve-se destacar que a<br>região do Parque Nacional, localizado em Ubajara, é<br>considerada uma verdadeira ilha no meio do sertão cearense, formada por uma<br>chapada cercada por um vale verdejante.

Neste contexto, a Brigada é de grande importância para a preservação deste<br>'paraíso', onde também se encontra o Pau-d'Arco amarelo. Importante ressaltar que, na baixada, a caatinga, com sua vegetação espinhenta, domina a paisagem do Parque Nacional, com<br>várias espécies de cactos, cedros, juremas, angicos e juazeiros.

## $1506/2002$ **CORREIO DA PARAÍBA**

## Informe Campina

**Equipe da Sucursal** jcampina@zaz.com.br

### O resgate do cordel

O Maior São João do Mundo apresenta-se como importante vitrine para amostragem das legítimas manifestações culturais da região nordestina. Campina Grande transforma-se no epicentro da cultura popular da região, traduzida na música, nas danças, na poesia, na culinária e costumes do povo interiorano.

Um dos sinais mais vigorosos do processo de resgate cultural é, sem dúvidas, a retomada da literatura de cordel. Já se pode encontrar em bancas de revista, exemplares dessa vertente literária. Um avanço e tanto. Um verdadeiro reencontro do povo simples com sua cultura, com suas verdadeiras raízes.

Se Campina Grande, através de suas instituições como é o caso da Fundação de Cultura - toma a iniciativa de fazer ressurgir a literatura de cordel, da cidade do Crato, no Cariri cearense, terra-berço do Cego Aderaldo, o grande bardo sertanejo, vem o exemplo que deve ser seguido pelo Nordeste a fora.

Naquela cidade, um grupo de abnegados defensores da poesia popular, criou e, sabe-se como, vem mantendo a Academia de Cordelistas do Crato, instituição que já publicou mais de uma centena de livretos de cordel. A entidade, segundo informa a poeta Josenir Amorim de Lacerda, uma das grandes revelações desse gênero literário - que alguns puristas consideram marginal - já tem o seu próprio informativo.

Trata-se de um canal para divulgação do que é produzido no âmbito da poesia popular. Uma iniciativa das mais válidas, da maior importância para a preservação das nossas legítimas manifestações telúricas, que resistem apesar dos modismos desses tempos de globalização. Viva o Cordel! (Francisco José)

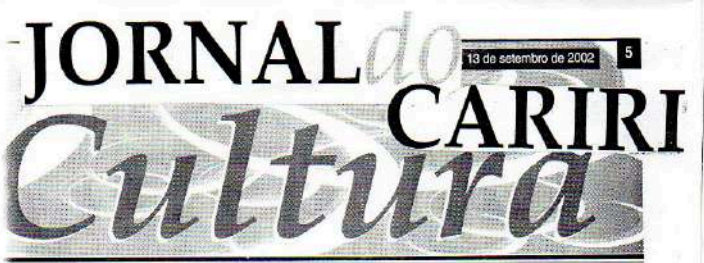

 $\mathbf{C}_{ord\acute{e}is}$ 

Cultura V Academia dos Cordestistas do Crato realizam exposição no<br>Cariri Shopping, Willian Brito

### Academia dos Cordelistas do Crato expõe no Cariri Shopping

Há pouco mais de dez anos, a Academia dos Cordelistas do Crato luta para conservar viva a cultura popular que mais se identifica com o homem nordestino, e dessa forma, inúmeras conquistas foram obtidas ao logo dos anos ASSISLAN DE PAIVA

Academia dos Cordelistas do Crato está realizando na Praça de Eventos do Cariri Shopping uma exposição com a finalidade de difundir a cultura do cordel que na opinião dos organizadores é uma grande manifestação popular do homem nordestino. A exposição foi aberta oficialmente na noite de

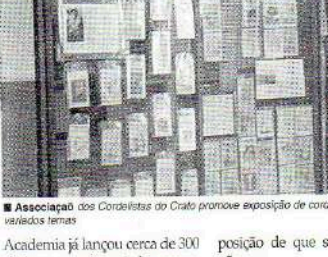

títulos nos mais variados assuntos, o que resultou numa instituição bastante articulada durante todo ano, sendo responsável por momentos de discussão, como seminários.

posição de que será aceito ou

não. Por fim, o objetivo da exposição, além do já ressaltado, é também o de divulgar as coisas ligadas ao cordel, ao foldore e a divulgação da própria

ontent e contou com cantadores. lançamentos de cordéis e mostras de peças que representa o homem do campo nordestino em sua simplicidade e sofrimento. O evento segue até o dia 15, próximo domingo, onde será encerrado com um público de pessoas interessadas em conhecer de perto esta vasta literatura que se prolifera no sertão nordestino. Também passarão<br>pela exposição pessoas ligadas a Academia, ao movimento do cordel e escritores populares que também utilizam esta arte para passar as suas mensagens e reivindicações.

Criada no ano de 1991, no município do Crato, o movimento reúne 16 pessoas que foram aos poucos sendo enquadradas por uma seletiva para compor os assentos e que hoje preenchem as cadeiras na seguinte ordem: cadeira 01 -Presidente: Francisco Willian Brito, 02 - Luciano Cameiro, 03 -Josenir Lacerda, 04 - Bastinha<br>Job, 05 - Edézio Batista, 06 -Maércio Lopes, 07 - Anilda<br>Figueiredo, 08 - Alexandre Costa, 09 - Chico Nascimento, 10 - Eugênio Dantas, 11 - Mana<br> Cardoso, 12 - Correinha, 13 -Wellington Costa, 14 - Williana Brito, 15 - Pedro Ernesto, e por fim, José Joel, que tomou posse na noite de ontem. O evento está sendo realizado em parceria com o Cariri Shopping, que gentilmente fez o convite Academia, através da pessoa do **CORDEL** 

palestras, oficinas de cordéis nas escolas públicas e apresentações na semana do folclore, o que possibilitou incentivo da Lei Jereissati, onde com os recursos, foi adquirida uma tipografia manual onde são confeccionados os títulos dos próprios integrantes. Segundo um dos infor-<br>mantes, a Academia tem pretensão de aumentar o número de cadeiras, chegando ao acento de mimero 24, o que possibilitará o aumento de novos integrantes; para quem quiser fazer parte, é necessário que já tenha inscrito três cordéis e mandar um para ser analisado pela comissão do órgão, de quem vai sair a

Academia, que se estabelece como um órgão percussor da cultura literária e popular que<br>nasceu para falar das coisas simples do sertão nordestino, do homem do campo e da miséria acentuada nesta região; um tipo de literatura forte no Cariri que se expressa na mais simples da linguagem e se fortifica a cada vez que é lida e apreciada.

Serviço<br>
Il Exposição de Cordéis e<br>
utilidades do serão<br>
De 12,a 15 de serão<br>
Na praça de Eventor, do Cam<br>
Mangong, Hotento de fundoramento.<br>
Sinopsing, Hotento des Cordéistas<br>
do Cruto, informações: 571 14 14<br>
do Cruto, i

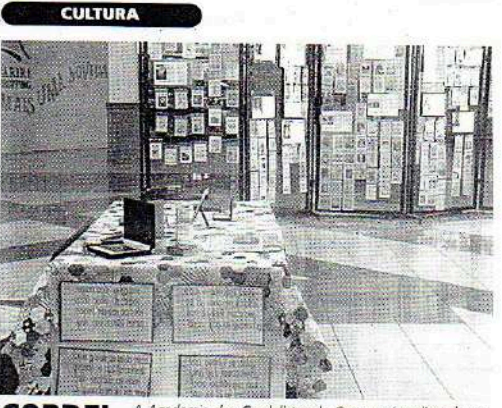

A Academia dos Cordelistas do Crato está realizando na<br>Praça de Eventos do Cariri Shopping uma exposição com gerente de marketing, Antônio a finalidade de difundir a cultura do com Shopping uma exposição com<br>Marcos, Auma grande marifestarão por uma de cultura do contradores é uma grande manifestação popular do homem nordestino **a Página 06** 

Desde a sua fundação, a

oral em suas terras de origem.<br>
Os cordelistas foram os<br>
precursores dos jornalistas<br>
por este sertão antecedeu o<br>
gênero literário antecedeu o<br>
antecedeu o NA GRÁFICA da ACC o cordel é confeccionado letra por letra, artesanalmente

ciclos: o heróico, o<br>maravilhoso, o religioso ou

cego, por causa da lei

## Participe do maior evento da pecuária nordestina

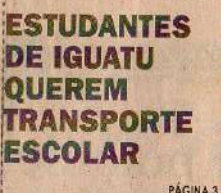

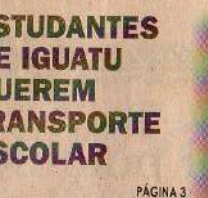

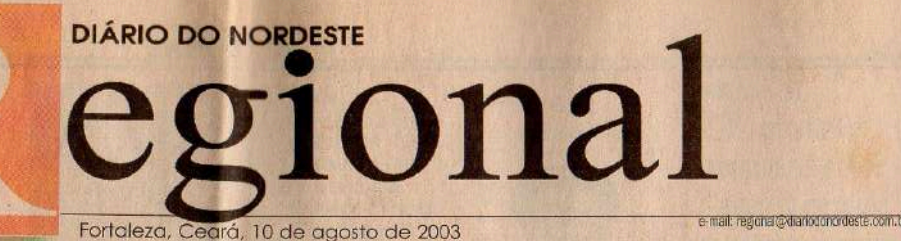

### **E LITERATURA DE CORDEL**

# Trabalhos populares desaparecem das feiras

Os famosos cordéis como "A Chegada de Lampião no Inferno", "O Pavão Misterioso" "João Grilo", ou "João Soldado, o Valente Praça que Meteu o Cão Dentro de Um Saco", estão desaparecendo das feiras-livres do Nordeste. No Cariri, esta literatura popular vem sendo substituída por produções regionais. Crato e Juazeiro são verdadeiros laboratórios desse tipo de literatura.

Em Crato, por exemplo,<br>funciona a Academia dos<br>Cordelistas do Cariri (ACC), um sodalício que<br>reúne os imortais da poesia popular do Cariri. Cada -<br>integrante tem obrigação de publicar, pelo menos, um<br>cordel por ano. Criada em<br>janeiro de 1991, a ACC já publicou mais de 250 títulos<br>inéditos, totalizando mais de meio milhão de folhetos.<br>Para isso, foi instalada uma gráfica que funciona<br>ao lado do cemitério do<br>Crato, Especializada em Grato. Especializada em creada na gráfia trabalha cartesanalmente. Os versos são compostos letra, a letra, a mun trabalho minucioso e dedicado. Com o nome de Torias do Meu Sertão", a gráfica é um verdadeiro praese a defini

cordel, ou a página de um jornal do passado.<br>O professor Eugênio

Dantas, atual presidente da<br>Academia, justifica que a<br>utilização do velho método utilização do veino metodo<br>de fazer composição<br>literária faz parte do<br>compromisso da academia<br>de se manter fiel as origens.<br>A ACC foi fundada pelos

poetas e poetisas William<br>Brito, Luciano Carneiro, Brito, Luciano Carneiro,<br>Josenir Lacerda,<br>Sebastiana Job, Cícero<br>Lobo, José Esmerado,<br>Lobo, José Esmerado,<br>Geraldo Lacerda, Eugênio<br>Dantas, Chico Nascimento<br>e Alexandre Costa. São<br>professores. carroceiros. professores, carroceiros, trabalhadores rurais,<br>dentistas, agrônomos que se nivelam no patamar da

poesia.<br>Alem na grafica, os

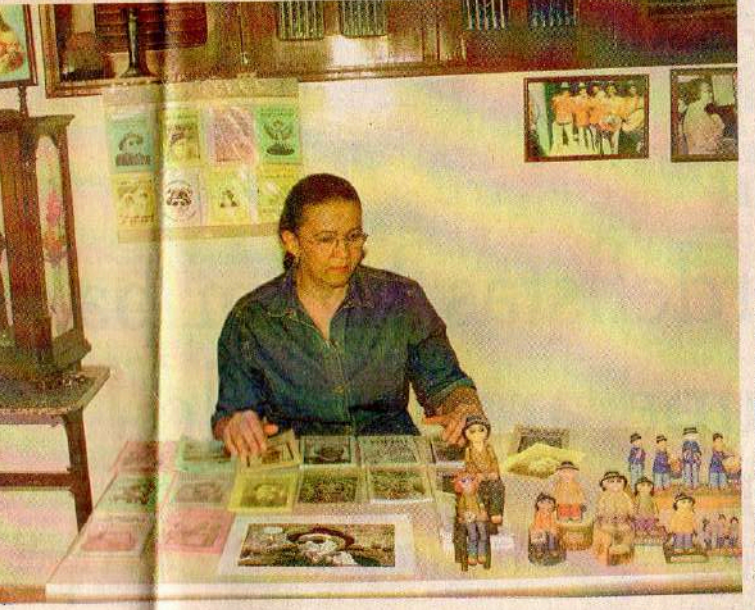

cordelistas mantêm um ponto de venda de cordé diameteria de la partida de la partida de la partida de la produção regionale de la produção regionale de la produção regionale de la produção regionale de la produção regionale de la produção regionale de la produção regi

a Academia está comprando<br>cordéis na Paraíba. Um dos maiores centros<br>de produção está localizado<br>na cidade de Patos, Paraíba, onde estão sendo<br>editados os clássicos da a

literatura de cordel. A iniciativa é do cordelista<br>Antônio Américo Medeiros. Annon America, segundo Josenir, está em alta. Faz parte da cultura popular nordes inc<br>As histórias, contadas em As

A CORDELISTA Josenir Lacerda mantem um ponto de venda de cordéis na sua residência. Láé comercializada toda a produção da gráfica da **ACC** e mais os trabalhos publicados na Paraíba

versos pelos poetas, eram narradas nas reuniões<br>familiares, nas varandas<br>das fazendas de gado, na casa-grande e nas roças do:<br>engenhos de cana-deaçucar.

2 | REGIONAL

**CULTURA POPULAR** 

# **Academia lança novos** cordéis no Cariri

Pela primeira vez, foi lido um cordel em forma de entrevista. Entidade chega a quase 600 títulos publicados

Crato. A Academia dos Cordelistas do Crato lançou mais nove cordéis, perfazendo um total de quase 600 títulos e um milhão de folhetos nos seus 19 anos de existência. A solenidade foi realizada ao ar livre, no pátio da Academia, sob a claridade da lua. "Um ambiente próprio para um recital de poesias", disse o presidente da instituição, Luciano Carneiro, acrescentando que o principal objetivo é manter uma das mais ricas tradições da cultura popular. A literatura de cordel, segundo Luciano, atravessa os séculos sem ser destruída pela avalanche de modernidade que tende a invadir o sertão.

O primeiro cordel lançado teve como mote "A Nossa Mãe Dona Evinha é Luz no Nosso Viver", de autoria de Wiliana Brito. No mesmo estilo, foi lido o cordel "Antônio Higino é Amigo dos Cordelistas do Crato", também da mesma autora. Pela primeira vez, foi lido um cordel em forma de entrevista. A poetisa Francisca Cardoso de Oliveira, conhecida como "Mana", entrevistou o jornalista, radialista e correspondente do Diário do Nordeste na Região do<br>Cariri, Antônio Vicelmo, que respondeu às perguntas por mejo de versos.

Os outros cordéis seguiram a linha tradicional. Edésio Batista fez um relato do tempo em<br>que a missa era celebrada em latim. Josenir Lacerda falou sobre o "pulo do santo, uma his-<br>tória, bem humorada, sobre<br>São Longuinho". O professor Eugênio Dantas descreveu as histórias engraçadas de Edésio da Gentil, enquanto Aldemá de Morais falou sobre o projeto "Nova Vida". No fim do encontro, a poetisa Mana leu um cordel sobre as riquezas da Serra do Araripe, um dos principais acidentes geográficos da região do Cariri.

### Produção à antiga

O cordel é feito em antigas máquinas impressoras. A chapa para impressão do cordel é feita à mão, letra por letra, um trabalho

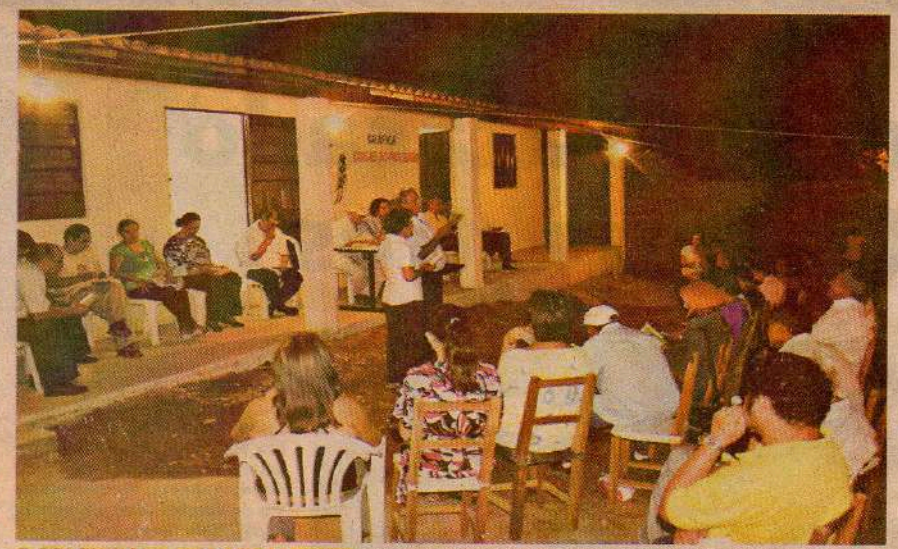

dos novos cordéis foi realizada sob o clarão da Lua, em um ambiente propício para um recital de poesias roros: ANTÓNIO VICELMO

### Saiba mais sobre o piloto do Regional

Segundo Luís da Câmara Cascudo, no livro "Vaqueiros e Cantadores", os folhetos foram introduzidos no Brasil pelo cantador Silvino Pirauá de Lima e depois pela dupla Leandro Comes de Barros e Francisco das Chagas Batista. No início da publicação da literatura de cordel no País, muitos autores de folhetos eram também cantadores que improvisavam versos, viajando pelas fazendas, vilarejos e cidades pequenas do sertão. Os cordelistas foram os precursores do rádio e do jornal. Com a criação de imprensas particulares em casas e barracas de poetas, mudou o sistema de divulgação do material popular. O autor do folheto podia ficar num mesmo lugar a maior parte do tempo, porque suas obras eram vendidas por folheteiros ou revendedores empregados por ele.

artesanal que dura cerca de um<mark>a</mark> hora para confecção de uma página. Em seguida, a chapa é levada para a impressora, também manual, para imprimir. A manutenção desse sistema antigo faz

parte da filosofia do trabalho, diz o agrônomo Wiliam Brito, integrante da Academia e autor de cordéis voltados para a defesa do meio ambiente que tiveram retra etapa é a confecção da xilogravura para a capa do cordel.

Em crônica lida na Rádio Educadora do Cariri, o médico e historiador Napoleão Tavares Neves lembrou que o cordel veio da Europa. No século XVIII, já era comum entre os portugueses a expressão "literatura de cego", por causa da lei promulgada por Dom João V, no ano de 1789, permitindo à Irmandade dos Homens Cegos de Lisboa negociar com esse tipo de publicação. O denominação cordel vem do hábito de expor os folhetos em cordões para a venda.

### Centro irradiador

Napoleão destaca que o cordel nordestino gritou independência assumindo características próprias. O Cariri tornou-se o centro irradiador dessa cultura, através da Lira Nordestina e da Academia dos Cordelistas do Crato.

O poeta popular, segundo Napoleão, é o representante do povo, o repórter dos acontecimentos da vida no Nordeste do Brasil. Não há limite na escolha dos temas para a criação de um

folheto. Pode narrar desde os feitos de Lampião até as "presepadas" de heróis como João<br>Grilo ou Cancão de Fogo, uma história de amor ou acontecimentos importantes de interesse público. "O Pavão Misterio-<br>so" e "Chegada de Lampião no Inferno" são os cordéis mais vendidos entre os produzidos na região.

### Centro irradiador

EZA, CEARÁ - TERÇA-FEIRA, 2 DE DEZEMBRO DE 2008

Segundo Ariano Suassuna, um estudioso do assunto, a literatura popular em versos do Nordeste brasileiro pode ser classificada nos seguintes ciclos: o heróico, o maravilhoso, o religioso ou moral, o satírico e o histórico. Atualmente, a literatura de cordel enfrenta dificuldades e não tem um bom mercado no Brasil, como acontecia na década de 1950, quando foram impressos e vendidos dois milhões de folhetos sobre a morte de Getúlio Vargas, num total de 60 títulos. o

Mais informações: Academia dos Cordelistas do Crato

Praça Filemon Teles, em frente ao<br>Parque de Exposições<br>(88) 3523.3947 / 3523.4442

Comente regional@cliariodonordeste.com.br

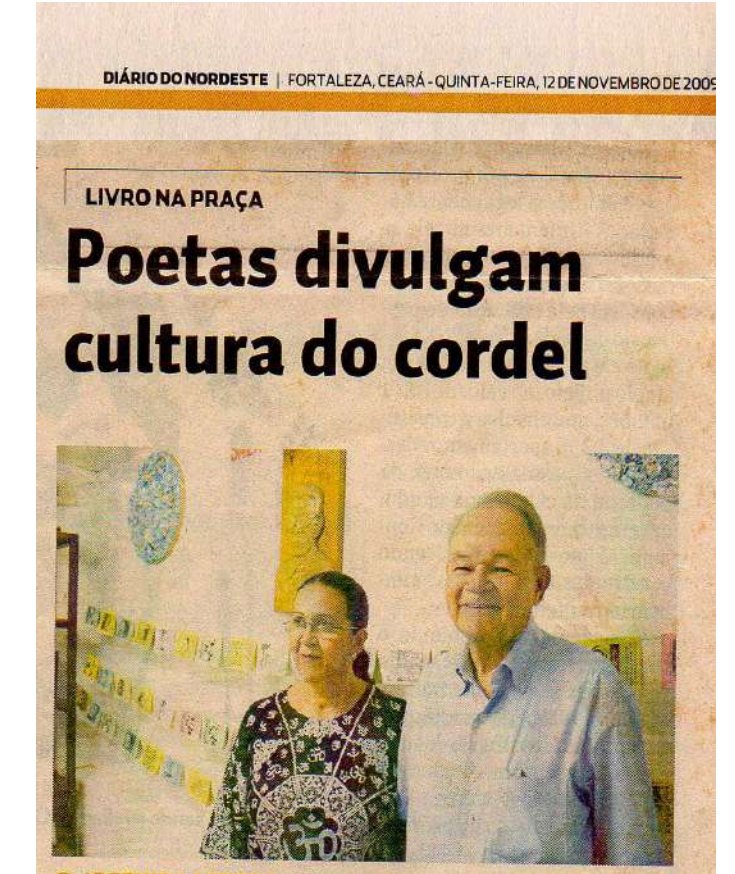

O JOSENIR LACERDA e Edésio Batista são coautores do livro "Segredo", com contos, crônicas e cordéis FOTO: ANTÓNO VICELMO

Crato. Os poetas cratenses Edésio Batista e Josenir Lacerda participaram da 7ª edição do Projeto Livro de Graça na Praça, realizado na Praça da Liberdade, em Belo Horizonte, como coautores do livro "Segredo", que reúne contos, crônicas e cordéis de 18 escritores e poetas de vários Estados do Brasil. Edésio escreveu o cordel "Uma História Curiosa", enquanto Josenir contou "O Segredo de Marina".

Além dos dois cordéis, o Crato se fez presente com o lançamento do cordel, em Braille, "Do selo lambido ao ponto com", de autoria do professor Ulisses Germano Leite Rolim em parceria com o idealizador do projeto "Livro na Praça", José Mauro da Costa. A obra foi patrocinada pelo Instituto Benjamin Constant para marcar a comemoração dos 200 anos do alfabeto Braille.

Este ano, o projeto promoveu quatro lançamentos: "Segredo", para o público adulto; "Descobri!", dirigido ao público infanto-juvenil; e os cordéis "Do Selo Lambido ao Ponto Com" e "Corpo de Bombeiros". A corporação prestigiou o acontecimento com a presença de sua banda de música. O evento é uma das principais atrações da agenda cultural da capital mineira. o

### **MAIS INFORMACQES**

Academia dos Cordelistas do Crato Praça Cel. Filemon Teles, S/N (88) 3523.3947 (88) 3523.4442

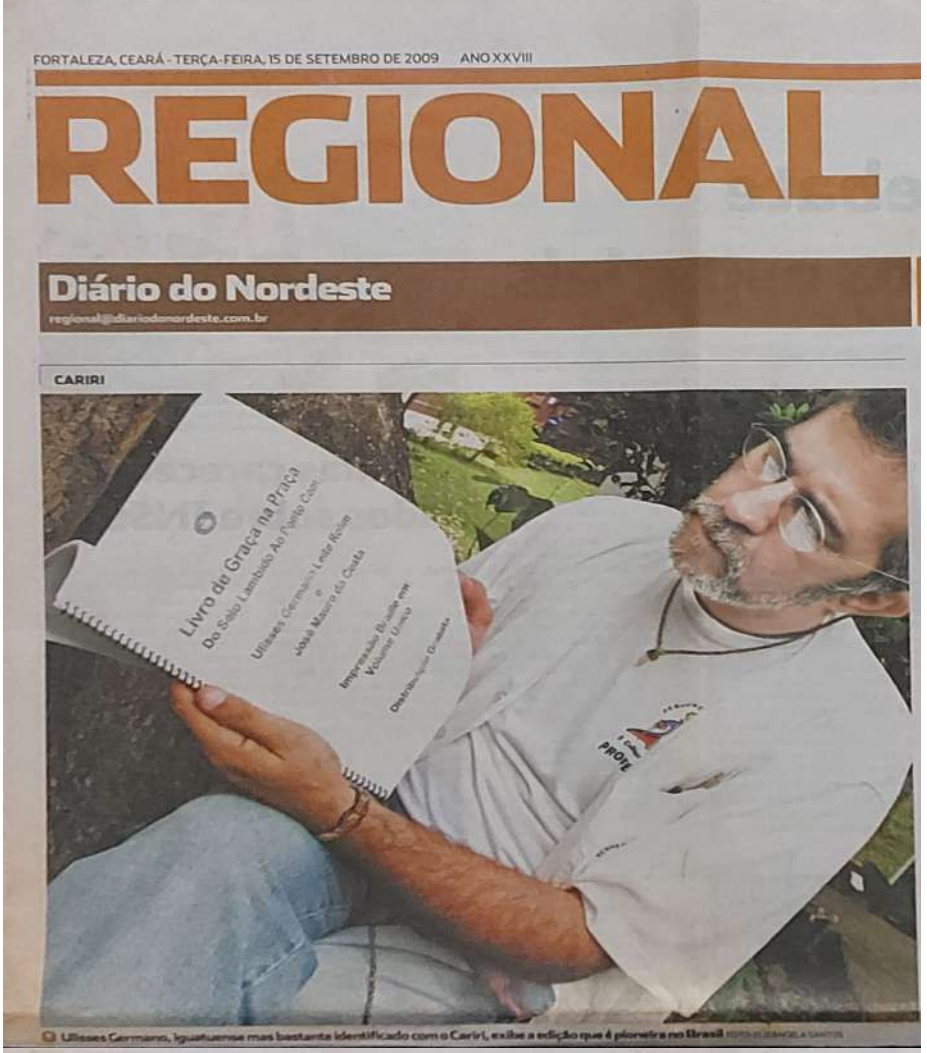

## Poetas lançam primeiro cordel em sistema braille

O O Cariri confirma ser um celeiro de grandes<br>transiteixações culturais,<br>com o pioneiro cordel em<br>sistema braille

ELEANORASANTOS

### **FIQUE POR DENTRO** Versos destacam mundo com tecnologias

Version destacam mundo com<br>
No mundo tecnológico/<br>
sparentemente libgico/do<br>
sparentemente libgico/do<br>
sparentemente libgico/do<br>
sparentemente libgico/do<br>
presento basi à volta ao<br>
passado / Assissilados com<br>
passado / As nativents.saarras membersas que seguen membersas que seguen horato. O primeiro cordel em parado Massalados corro parado Massalados corro en estaba da concerna de prová amentação da posta da da alfabeto bratilho. Do Selo e

# mesonary oda célencia/ conforte<br>
sempre laz benvi usando certo<br>
e boom senso podemos, similar<br>
assim penso conforte<br>
também/ Quem nabatment<br>
computador/ deverta andar de<br>
sentar no bonde paradol viver<br>
moutinapassado tempo mostrar a cara do mundo 'hum<br>piacar de um segundo Vera<br>noticia chegari/Os dois lados<br>da moeda/ mutas veras<br>envereda/ pro lados mildo<br>pensar/mas quando o<br>convertmento hos histor do<br>tormento/o bem há de<br>despontar, (trecho do

### **OAs facilidades** possibilitadas pelas tecnologias são mostradas nos versos do cordel

alguns cordéis. A sua grande felicidade para se inspirar na posturar en para se inspirar na poetas como Luciano Carnelro, bastinha, Josenir Lacerda, to Cata do Cardo da Academia de Cordéistas do Carato. Vim prá direz<br/>

cisco Correini Lima, o Correinha.<br>
Ulisses tem tido dificuldades de coasegura proio pora it parti-<br>
elepar do lançamento em Beb<br>
Horizonte Ele dia que essa ser<br/>la Horizonte Lima dependidade de falar do estados, mas qu

### Inclusão cultural

**Inclusion Column**<br>
Cevento é uma das atrações do celendario cultural de capital cultural das atrações do grande sucesso nos anteriores, tem como objetivo dinámica absorbando de grande sucesso nos anteriores, tem como obj

<sup>O</sup> Mais informações Professor Ulisses Cermano<br>Rus Arange, 227-A<br>Rus Arange, 227-A<br>(88)9643.6779 O Comente<br>regioni@dariodoroxdeste.com.br

# regional

### Diário do Nordeste

## Cordel é expressão viva da cultura nordestina

### A chegada de Lampião no inferno **Jost Parmiro na Rocka**

**UTERATURA POPULAR** 

Un cabro de Lampido **Por nome Pilto Deltole** Que morreu numa trincheis

Em certo tempo permalo Agents pelo sentão Anda commute visite Formula and consulate

E questi foi quest trisque a sedicio Que via Lampião chegar O infermo ne ne dia Fallow power pro stear Incending or a mercade Morrey tonio che quelmolo Que fat pena cad comun

Morreu a mãe de Campionho O set de Fornibodo **Tits notes de Parestano** let offe channabi Cottl

E uma moleca nova

Queste queimavo o totó.

O Ao contrário do que se pensava, a tradição do<br>cordel continua viva, e<br>revela talentos raros preservados no interior

Fouriers . A cultura popular é um cambio<br> Cratto. A cultura popular é um cambio<br> caso de teorias da súas das nordos por brota da súas das nordos por<br> cerceiras elementes de también de la casión de también de distribución

ant as "presepadas" de heróis como João Grilo ou Cancilo de Fogo, uma história de anno<br/>rou Cancilo de lancerou controlatamento importantes de lanceras públicas. A literatura de corde<br/>l é antimada, negundo pesquisa

### Linguajar

 $\begin{tabular}{l|c|c|c|c} \hline \textbf{Lirquasjar} \\ \hline \textbf{Devolo} on imaginary\\ \textbf{pole} on singular does not depend on the internal  
withinedo, repionalirado e indiumad \\ \hline \textbf{uclinado} para nonrelalola de line-  
tration, enas memodenida de line-  
train, a  
de-feran semisome de-cium  
de-fera  
as a monite do cordsel. As consider  
the do que se priva, o cordsel \\ \hline \textbf{uclinado} & \textbf{de-geranio} \\ \textbf{ucluolodo} & \textbf{de-geranio} \\ \hline \textbf{ucluolso$ 

antivadas por assisteiros pode ser classificadas nos seguntos de Nordeste brasileiros que des classificados contoval, o satirio por periodicios conto per periodical por periodic control de ser classification de density de paraibano

Nas pegadas dos Bandeiras, Nas pegadas dos Bandeiras, surgiram outros valores do procesas composes continuamente de la continua de la continua de la continua de la continua de la continua de la continua de la continua de la continua popular está por

uma primeira opção na<br>luta pela difusão da leitura<br>ra no Brasil", aposta o<br>poeta João Bandeira de Caldas.

Jornalismo O cordel tem uma estreita liga-<br>ção com o jornalismo. Eram im-

**O** Aliteratura de cordel enche de poesia os terreiros da casas sertanejas casas e as feiras livres do interior

O Ocordelista é um representante do povo, o repórter dos acontecimentos da vida no Nordeste do Brasil

### **COMUNICAÇÃO**

@Tem sido grande a procura por cordéis<br>que hoje são encontra-<br>dos em praças"

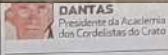

### @O cordel é o mais simples instrumento de comunicação o povão'

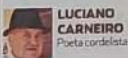

@Nas vilas, os livretos no cordel davam a última notícia que percorria o sertão

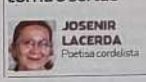

pressos has mesmas impresso-<br>tas dos jornais do passado. No<br>início do século passado, quantido os jornais não chegavam ao<br>interior, o cordel ocupava o especio<br>paço dos jornais e emissoras de<br>radio. Ocordello transportantes cie de repórter itinerante que<br>andava de feira em feira, levan<br>do à população os últimos acontecimentos da semana.

### Notícia

Notícia<br>
Para que se tenha uma ideia<br>
Para que se tenha uma ideia<br>
dessa função jornalística, basta<br>
lembrar que, quando Getúlio<br>
de cordel mal ouviu a notícia<br>
pelo rádio, coneçou as originalis<br>
"A lamentável norre de Get

70 mil em 48 horas.<br>
Otro assumo que teve gran-<br>
Otro assumo que teve gran-<br>
de repercussão foi "O trágüeo<br>
de repercussão foi "O trágüeo<br>
nomance de Doca e Ângela Di-<br>
niz". A "Carta do Satanás a Rob-<br>
desucsão, inspirad

Số me chega gente ruim Eu ando multo caipora Estou até com vontade De botar mais da metade Dos que têm aqui pra fora

Lampião é um bandido Ladrão da honestidade Sé ven desmoralizar A minha propriedade E eu não vou procurar Sama para me coçar Sem haver necessidade

...Reclamava uniands: - Horror malor não precisa Os anos ruins de safra E mais agora essa pisa Se não houver bom inverno Tão cedo aqui no inferno Ninguim compra una camina

Leitores, vou terminai Tratando de Lampião Muito embora que não posso Vos dor a resolução No inferno não ficou No céu também não chegou Por certo está no serião

Quem duvidar nexua história Pensor que não foi amien Querer tombar do meu sério **Não acreditando em mim** Vd camprut papel moderno **Excreta para a inferro<br>Mande nober de Copin** 

### **MAIS INFORMAÇÕES**

C ACADEMIA des Cordelistas do Crato, Praça Filemon Teles, en<br>ao Parque de Exposições<br>(88) 2523, 2947 / 2523, 4442

**COMENTE** 

@ regional@diariodonordeste.com.br

.O vigit bi e dia A amende se milito **Alcheges Languite** 

Não senhor, satonda da u

Dondo per per en K on the the pergeran Vă dizer que vă emboro

 $\mathcal{D}(\mathcal{O})$ 

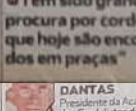

# teatros.<br>Ao longo des-<br>No longo além

teams and the property of the first particle and the templature of the model pairs in the distribution of the analysis of the state of the state of the state of the state of the state of the state of the state of the stat

ram as ruas, as<br>versidades e

### Pesquisa

Acompanhando o processo de<br>globalização e de abertura do<br>modelo cultural, o cordal é estudado a perspringado, com granda

muestos, debatdo em ciclos literá-<br>pos e até mesmo em conferên-<br>pos e até mesmo em conferên-<br>pos exertados do assuato,<br>pos exertados do assuato,<br>a literatura popular em versos<br>do Nordeste brasileiro pode ser

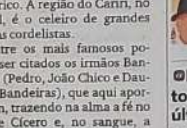

### 2 | regional

### "A MORADA DA POESIA"

## **Academia dos Cordelistas** resgata tradição

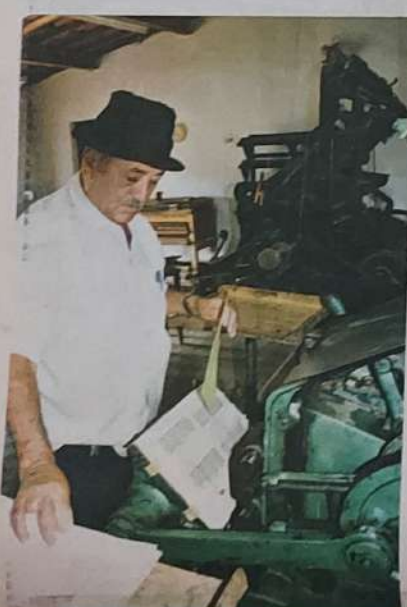

**GINA ACADEMIA DOS CO** .<br>Alio do cordel é feita à mão, letra por

### O Poetas do Município

do Crato tentam manter viva a arte de criar cordéis e repassá-la para geração jovem

 $\begin{tabular}{p{0.875\textwidth}} \textbf{Crata} & A morada da poesia'', \\ \textbf{Com enter the negative ifoulomb, um} & \textbf{guepo} & \textbf{gotea} \\ \textbf{guepo} & \textbf{goefaas soclais man.} \\ \textbf{then we, we had a factor of a function.} \\ \textbf{Ano-sine function, quenotone as a factor of a combination of a combination of a combination of a combination of the correlation of the two functions.} \\ \textbf{Confla} & \textbf{euea} & \textbf{euea} & \textbf{euea} \\ \textbf{d} & \textbf{eeu a} & \textbf{guea} & \textbf{euea} \\ \text$ o seu grande idealizador, com<br>mais de 600 de folhetos, levan-

o seu grande identicador, com más de 600 de folhetos, levan<br>más de 600 de folhetos, levan-do o Nordeste para o mundo, a mense mense<br>para mense mais variador a mundo, a escritoria e em estão servindo para per<br>quisa e para

### O Aoutra etapada<br>criação dos folhetos é a confecção da xilogravura para a capa docordel

<sup>O</sup> Asxilogravurassão ilustrações populares obtidas por gravuras,<br>que são talhadas em madeira

Folhetos

 ${\begin{tabular}{l} \bf SECLINDO Luits data Chmara Castand non-Yoa, action, for the Vgaasiconc Gants &\mbox{dense 7}, of the  
factor 5, or is further to rewrite a  
chiven Praais de Lima etepois  
polas de Lima etepois  
alagula Laneorolovon. The  
Stavino Praais de Lima etepois  
Barras e Francizos das Chagas  
Calais de Lanezies de fohetus erann  
varioem carolos en pranoùos en  
varoem. Campus, voigurdo pates  
flasementa, volens de plas  
glasens, oogusiroos de Gabelos  
feronas preusizosos de Polales pe  
peras de foufagv$ SEGUNDO Luís da Câmara Cas

ron ou reverdedorts.<br>
livratias, aetoportos, praças de artesanatos, pela litternet.<br>
ristas dales internet.<br>
Tais folhetos eram produzidos, mutual dos, mutual vezes, em gráficas.<br>
Lindo, mutual vezes, em gráficas de forma

Anteriormente, a xilogravura timbre de brasilea<br> nha uso constante de cadação "menos novies" ber $\frac{1}{2}$  como a sem<br/>frequente de cadação de cadação de outras polaridades veia como cordel. As mattizes para a impressão

**Illululus** 

m

### Revelação

Revelação de manter viva esta tradi-Além de manter viva esta tradi-<br/>ção, a Academia tem revelado grandes poetas e poetías. Revelado estas expediçãos de cordeias em os cercas de que os que o que que de de solo constant

 $\begin{array}{l} \text{"vochna" or overfean-  
space, sample, for the  
France, Soures, conhecide to como or posta-reporti  
set reporti-  
retroiteraixe en versos os acontec-  
tretraixe en versos os acontec-  
tosenir monic do da dia.  
de  
cortdis, diversos produc, los comelado, no Centro de  
líosefico (Vortes) produ  
de pano, cabacas, xilogravers, fi  
guras esculpidas en maetra, foradados, anderia e curro do  
Brodode, ancentes e tanto ou  
troos badlaques. A lojinha é  
lra, faramente incrementada comos oso$ 

symmonization and the symmonization of the symmonization of the symmonization of the symmonization of the symmonization is not a property that all peaks of the symmonization of the symmonization of the symmonization of th

### **COMENTE**

O negoval@darketxxxxdestx.com.br

PROJETO Talento de poetas é divulgado em feiras livres

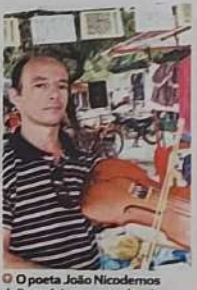

**Casto.** Segundo perquisa feita pelo violeiro Elávio Sombra, o cordel tero origen na Europa, que naío existina na Europa para dias existinas mais existina dias antes mais mais inventinal a proposition and in the state sta

pessoas se dirigia à cidade, e ali<br>cas componeses vendiam agus produtos, os comprensares vendiam saus produtos, os comerciantes of<br>erectamentes artistas de apresentavam.<br>O Sese do Carato está desenvolvendo o Projeto Carde

das cidades do interior, quando corolel era o principal meio de comencios comunicação entre os monadores de encontro para compra de mecadorias, trocal de diedicas e principalmente, balcades e principalmente, balcades e pr

### **D** Nos pequenos vilarejos, antigamente, existia um dia da semana que era especial: o dia da feira

O Nessas ocasiões, um grande número de pessoas se dirigia à cidade, e ali artistas se apresentavam

will<br>as e. municipios. "Era all, no meto de "souvenirs", ferramento de "souvenirs", ferramento tas, ceresis, farinhas e bugigan-<br>gas de toda a espécie que poetas e acadadores pelgigana entre e os livrens no cordel diwam a

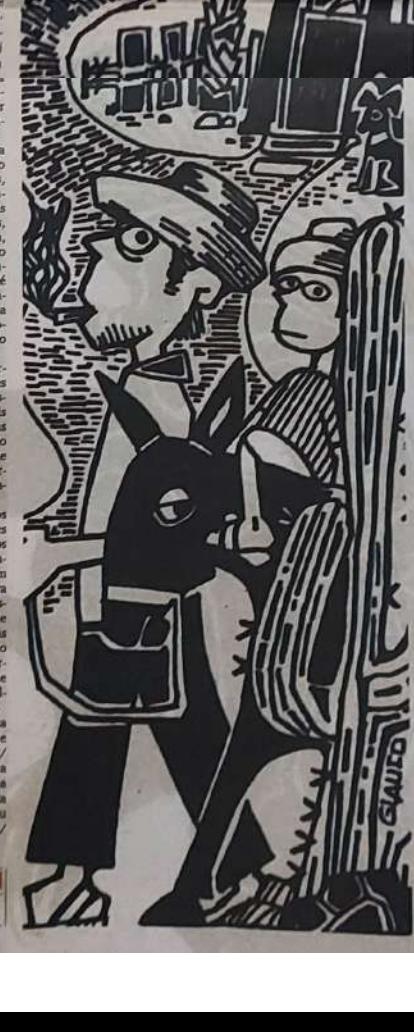

### do Crato, a chapa para **FIGUE POR DENTRO**

# Projeto lança 'Segredos da natureza'

O projeto do Sesc quer mostrar que o cordel era o principal meio de comunicação da zona rural no Interior

### ANTÔNIO VICELMO<br>Reporter

CORDEL NA FEIRA

Crato. Com o lançamento do cordel "Segredos da natureza", de Josenir Lacerda e João Nicodemos, o Serviço Social do Co-<br>mércio (Sesc) deu continuidade, ontem, ao projeto "Cordel na Feira". O objetivo é resgatar uma antiga tradição: a presença dos cordelistas nas feiras semanais das cidades do Interior. quando o cordel era o principal meio de comunicação entre os moradores da zona rural que fazem da feira o ponto de encontro para compra de mercadorias, troca de ideias e, principalmente, balcão de informações dos assuntos da semana.

A iniciativa lembra que, em um passado não muito distante, as feiras do Nordeste tinham um papel importante na vida sociocultural e econômica das vilas e municípios. "Era ali, no meio de 'souvenirs', ferramentas, cereais, farinhas e bugigangas de toda a espécie que poetas e cantadores pelejavam entre si e os livretos no cordel davam a última notícia que percorria o<br>sertão", lembra a cordelista Josenir<br>Lacerda.

O cordel "Segredos da Natureza" é um diálogo poético entre dois matutos que trocam in-

### **FIOUE POR DENTRE Origemem Portugal**

**A LITERATURA** de Cordel chegou ao Brasil no Século XVIII, com os portugueses. Aos poucos, foi se tornando cada vez<br>mais popular. Nos días de hoje, podemos encontrar este tipo de literatura, principalmente, na região Nordeste do Brasil. Ainda são vendidos em lonas ou malas estendidas em feiras populares. De custo baixo, geralmente estes pequenos livros são vendidos pelos próprios autores. Fazem grande sucesso em Estados como Pernambuco, Ceará, Ala-

goas, Paraíba e Bahia. Este sucesso ocorre pelo preço baixo, do tom humorístico de muitos deles e também por retratarem fatos da vida cotidiana da cidade ou da região. Os principais assuntos nos livretos são: festas, política, secas, disputas, brigas, milagres vida dos cangaceiros, atos de heroísmo, milagres, morte de personalidades etc. Em algumas situações, são acompanhados de violas ou rabecas.

formações sobre crendices, mitos, lendas, contos, provérbios e axiomas populares que são<br>transmitidos oralmente de geração para geração.

### **Descontração**

"É a conversa descontraída dos sertanejos nas varandas e nos terreiros das residências rurais,

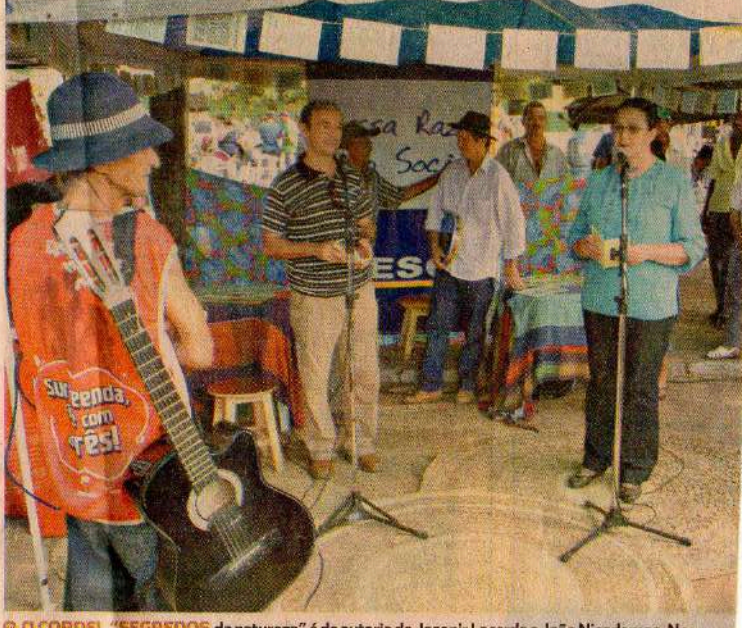

da natureza" é de autoria de Josenir Lacerda e João Nicodemos. No lançamento, o autor tocou rabeca, instrumento típico do Nordeste FOTO: ANTONIO VICELMO

iluminadas pela luz da lua e<br>climatizadas pelos ventos com cheiro de flores silvestres", define a autora. Para o dentista e poeta Chico Nascimento, o cordel é "o jornal daqueles que não tem acesso ou não compreendem a linguagem dos meios de comunicação, como rádio, jornal e televisão"

O cordel, segundo Chico Nascimento, na sua função de tradutor de informações exerce a missão de jornalista popular.

O poeta lembra que a poesia popular impressa, denominada Literatura de Cordel, é uma das mais legítimas expressões culturais nordestina. Desde que surgiram os primeiros folhetos impressos, no último quartel de<br>Século XIX, este modelo de co municação tem sido poderos<br>ferramenta de alfabetização incentivo à leitura junto às popu lações carentes do Nordeste.

### Rabeca

O evento foi animado por un rabeca, instrumento típico da **DIÁRIO DO NORDESTE | FORTALEZA, CEARÁ - DOMINGO, 16 DE JANEIRO DE 2011** 

**ACADEMIA DE CORDEL** 

# **Cariri tem primeira** mulher na ABLC

**O** Josenir Lacerda, do Crato, já tomou posse na Academia Brasileira de Literatura de Cordel. É a segunda cearense

### **ELIZÁNGELA SANTOS** Repórter

Crato. Uma região destaque na produção de cordéis passa a ter, pela primeira vez, uma representante na Academia Brasileira de Literatura de Cordel (ABLC). Josenir Alves de Lacerda, do Crato, é a primeira mulher caririense a fazer parte da entidade, e a segunda cearense. Ela foi empossada na cadeira número 37, no Rio de Janeiro, no último mês de dezembro. A cordelista teve um grande incentivador na sua caminhada: o poeta popular Antônio Gonçalves da Silva, o conhecido Patativa do Assaré, que chegou a fazer rimas de elogios ao trabalho da poeta cratense.

Um momento de emoção, em que o Cariri passa a ter uma representante na ABLC. Para Josenir, que assumiu a cadeira do titular Gonçalo Ferreira da Silva, é uma honra hoje estar nesse lugar. Ela está preparando o cordel, já que essa é uma missão de quem assume um lugar na academia, do seu titular. A presença da mulher e dos cordelistas cearenses na academia têm umá ênfase feminina. Josenir, agora imortal, passou a fazer

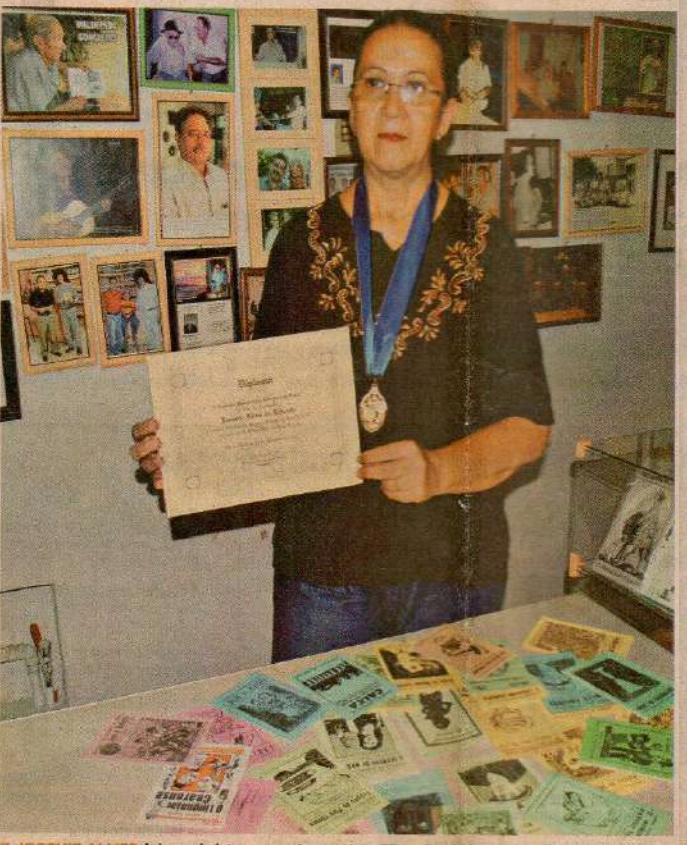

O JOSENIR AL VES de Lacerda foi empossada na cadeira 37, no Rio de Janeiro, no último mês de<br>dezembro. Ela teve um grande incentivador: o poeta popular Patativa do Assaré roros euzôvotiases:

parte a partir do seu contato com outra cearense, há cerca de 30 anos morando no Rio de Janeiro, Maria de Lourdes Aragão Catunda.

Josenir, nesse momento, prepara dois novos trabalhos para serem lançados por grandes editoras do cordel do Brasil. O primeiro deles, com um tema exclusivo sobre o cangaço, e que traz uma de suas características de trabalho, que é a pesquisa apurada. A "Medicina no Cangaco" será lançado pela editora Luzeiro, de São Paulo. A cordelista está ampliando um cordel que fez anteriormente, já que o cordel, que será lançado pela editora paulista, tem um formato maior e requer pelo menos 100 estrofes. Ela utilizou livros de pesquisadores do cangaço para verificar um tema diferenciado para explorar no cordel.

### **C** As obras da poetisa incluem 63 livretos escritos. Desses, 14 parcerias. 16 coletâneas e 33 particulares

Outro trabalho virá pela editora Ensinamentos, de Brasília. Uma reedição do cordel, em livretos, escrito em parceria com o cordelista João Nicodemos. O cordel "Segredos da Natureza fará parte da coleção Cesta Básica da Cultura e do Conhecimento. Mas a também integrante da Academia dos Cordelistas do Crato tem trabalhos na sua carreira de sucesso e com várias edições publicadas.

Um deles é "Linguajar Cearense", na quinta edição. Duas delas pela Tupinambá Editora, Livro Técnico e o primeiro pela Academia de Cordelistas do Crato. Esse trabalho, em particular, fez um giro pela internet, e serviu mais ainda para divulgar esse trabalho de Josenir, também fruto de uma pesquisa de resgate da linguagem coloquial do cearense. Termos, que segundo a cordelista, já não se fala mais. Por isso, a importância desse e a contribuição do cordel para o resgate.

regional  $|3$ 

### Ainda crianca

Josenir iniciou cedo no cordel. A menina tímida que começou a escrever versos de verdade para extravasar a sua timidez aos poucos conquista o seu espaço. De pequena, quando lia os clássicos do cordel para a avó, veio o tempero do imaginário.

A memória passa a ser povoada pelos príncipes e princesas, reis e rainhas, os dragões, os heróis nordestinos, o Pavão Misterioso. Ela vive cercada pela arte. Em casa, tem uma pequena lojinha de artesanato. O local é ponto de encontro de artistas. onde podem ser encontrados vários exemplares de cordéis, inclusive os seus.

São 63 livretos escritos. Desses, 14 parcerias, 16 coletâneas e 33 particulares. A inspiração surge de repente e os versos começam a ser decantados, entrando pelas suas origens. Josenir é funcionária pública aposentada. No trabalho brincava com os seus versos.

Desde que assumiu a Academia de Cordelistas do Crato, a convite do mestre Elói Teles, relembra a importância do folclorista que lutou pela preservação da literatura de cordel, teve uma preocupação em incentivara a participação da mulher. o

### **MAIS INFORMAÇÕES**

C ESPAÇO Cordel e Arte, localizado na Rua José Carvalho, 168, Bairro do<br>Centro, Município do Crato - CE Telefone: (88) 3512 C827

### **COMENTE**

· regional@diariodonordeste.com.br

# **Cordelistas festejam** 20 anos de Academia

<sup>®</sup> A história da Academia dos Cordelistas do Crato foi contada em versos pelos poetas que fazem parte do sodalício matuto

Crato. Com o lançamento de sete cordéis, a maioria deles sobre o meio ambiente, a Academia dos Cordelistas do Crato comemorou os 20 anos de existência. Os cordéis foram apresentados pelos próprios autores durante sessão solene, na sede do Instituto Cultural do Cariri. A história da Academia foi contada em versos pelos poetas que fazem parte do sodalício matuto. Foi lembrado o fundador Eloi Teles de Morais que, além de poeta, foi o grande incentivador do folclore cratense.

Outro homenageado foi o ambulante Antônio Higino, que transformou a sua Kombi numa bodega volante, onde ele faz a locação de cordéis com a sua clientela com o objetivo de divulgar o trabalho dos poetas cratenses. Higino foi homenageado com um cordel de Josenir Lacerda, que é integrante da Academia Brasileira de Cordelistas.

"São 20 anos de luta em defesa do cordel. Muito mais do que uma entidade, somos uma resistência", desabafou o professor Eugênio Dantas, presidente da<br>Academia dos Cordelistas do Crato, lembrando o trabalho que vem sendo realizado para que a literatura de cordel não seja descaracterizada.

### Manual

O exemplo começa em casa. Todos os cordéis da Academia são compostos manualmente, letra por letra, e impressos em máquinas antigas manuais. O poeta Wiliam Brito recorda que, ao longo destes 20 anos, muitos companheiros desistiram. Outros disseram que era uma loucura tentar salvar o cordel, uma arte moribunda no Brasil.

Ao fazer este desabafo, Brito lembra que, a princípio, os cordelistas do Crato foram discriminados por fazerem uma "poesia de segunda classe", desprezada

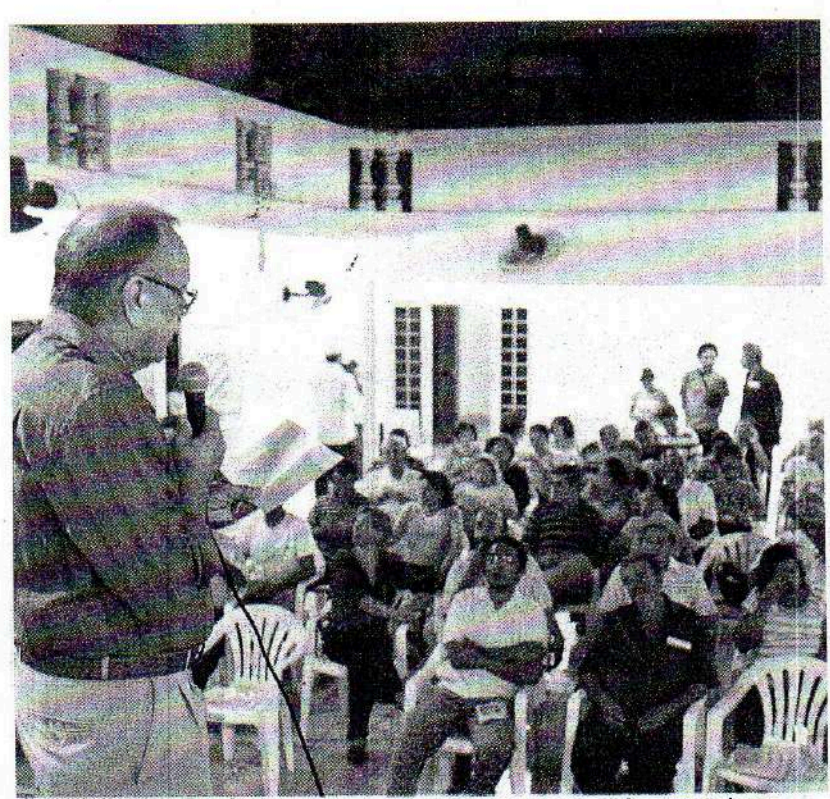

@ A DATA DE ANIVERSÁRIO da Academia de Cordelistas foi marcada pelo lançamento de sete cordéis, a maioria deles sobre o meio ambiente, na sede do Instituto Cultural do Cariri rote: ANTÓNIO VICELMO

LUTA @São 20 anos de luta em defesa do cordel. Mais do que entidade, somos resistência"

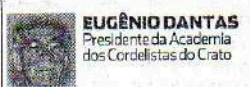

@A Academia é fruto do idealismo do poeta Eloi Teles, incentivador do folclore"

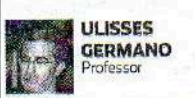

dos compêndios de literatura. "Mas estamos ainda comemorando os 20 anos", comemora o poeta popular.

### Criação

Fundada no ano de 1991, pelo radialista Eloi Teles de Morais, a Academia dos Cordelistas do Crato já publicou mais de 500 títulos e mais de um milhão de folhetos que estão espalhados em todo o Brasil e na Europa.

Cada um dos 20 sócios tem obrigação de publicar, pelo menos, um cordel por mês. Hoje, a Academia é uma espécie de "santuário" dos poetas do Cariri, principalmente do Crato, que é um celeiro de grandes poetas populares, a começar por Cego Aderaldo, poeta que é filho deste Município.

O cordel é um tipo de poema popular, originalmente oral, e depois impresso em folhetos rústicos ou outra qualidade de papel, expostos para venda pendurados em cordas ou cordéis. A prática veio de Portugal, que tinha a tradição de pendurar folhetos em barbantes. No Nórdeste do Brasil, o nome foi herdado desse país. o

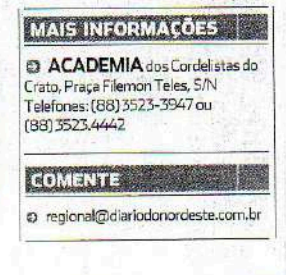

Diário do Nordeste . FORTALEZA - CEARÁ, 31 de janeiro de 2012

# **>> CULTURA** Josenir Lacerda: "Eu vivo o cordel"

A HISTÓRIA da primeira mulher do Cariri a fazer parte da Academia Brasileira de Literatura de Cordel

uma época em que a comunicação na zona rural era mais difícil, a pequena Josenir Lacerda era solicitada pela avó para entreter os de casa com a leitura de livretos de cordel. Uma agradável missão para a menina de imaginação fértil, que viajava pelo mundo de princesas e dragões enquanto lia as histórias. Na adolescência, a garota tímida se apegava aos diários, na ânsia de colocar para fora o que dizia seu coração juvenil. E o que ele dizia vinha em versos que, mais tarde compreenderia, teriam a influência do cordel.

Dos primeiros livretos sem pretensão ao título de primeira mulher do Cariri a fazer parte da Academia Brasileira de Literatura de Cordel (ABLC), em dezembro de 2010, a cratense Josenir Lacerda percorreu um longo caminho. De início, não assumiu a identidade de cordelista, por timidez, talvez. Ou apenas pelo receio de falhar com o cordel. Na verdade, excesso de preocupação, que o mestre Patativa do Assaré tratou de convencê-la do contrário.

"Um dia eu conversei com o Patativa e disse: 'olhe, eu respeito tanto o cordel que tenho muito medo de pecar com a métrica. A rima é mais fácil, porque você está vendo e compara a palavra. Mas a métrica é uma contagem de sílabas e eu não tenho a teoria, não me dediquei a isso, tenho só o ouvido. É muito intuitivo". "Seu ouvido é muito bom", respondeu o sábio Patativa. "Não tenha medo", aconselhou.

De Patativa do Assaré recebeu mais do que incentivos, ouviu elogios em versos, que Josenir lamenta não ter decorado. O que ficou foi a gratidão de ter conhecido de perto a figura mais respeitada do cordel brasileiro. Outro grande incentivador da obra de Josenir foi o cordelista e folclorista Elói Teles de Morais, que fez dela uma das cofundadoras da Academia de Cordelistas do Crato, em 1991.

'Percebendo que o cordel estava um tanto esmorecido, sem muita divulgação, ele resolveu criar uma associação,

que congregava 12 poetas cordelistas. E para minha agradável surpresa eu fui convidada. Eram duas mulheres e dez homens. Daí eu passei a dizer que sou cordelista, cofundadora da Academia de Cordelistas do Crato com muita honra, muito orgulho. Desde então, diariamente, eu vivo o cordel", relata Josenir.

**» RETRATOS DO DESENVOLVIMENTO** 

O ingresso na Academia de Cordelistas do Crato foi um marco para a carreira de Josenir. Mas a posse na ABLC foi uma conquista não apenas dela, mas do movimento cordelista cearense. "Fico muito feliz, não só por mim. Eu me senti como uma cearense do Cariri, a primeira aqui do interior. Nós temos outra mulher (Maria de Lourdes Aragão Catunda) que faz parte, é cearense, mas mora no Rio de Janeiro há mais de 30 anos. Então essa bandeira, aqui no Ceará, eu que seguro", diz. Ao todo, Josenir já publicou cerca de 70 cordéis, juntando os que escreveu sozinha e com parceiros. De sua própria autoria, são aproximadamente 40. Os temas são os mais diversos, porque ela

### Trechos do cordel "O Linguajar Cearense"

No Ceará garimpei: juntei tudo, compilei... Ao leitor quero ofertar: se alquém é desligado é chamado de bocó. broco, lerdo e abestado: azuado ou brocoió. Arigó e Zé Mané: sonso, atruado, bilé, pomba lesa e zuruó.

[...] O picolé no saquinho aqui se chama dindin. Se é o dedo menorzinho é chamado de mindin. Riso sonoro é gaitada;

De Patativa do Assaré, recebeu mais do que incentivos, ouviu elogios em versos, que Josenir lamenta não ter decorado. O que ficou foi a gratidão de ter conhecido de perto a figura mais respeitada do cordel brasileiro.

Diário do Nordeste · FORTALEZA - CEARÁ, 31 de janeiro de 2012

confusão é presepada... Atrevido é saidin; papo longo e sem valor, é "miolo de pote"... Muito esperto é vivedor; adolescente é frangote! Soldado raso é samango; a lagartixa é calango... O tabefe é cocorote! A lista é quase sem fim; não cabe num só cordel! Tem alpercata, alfinim... Enrabichada e berel. Chué, baé, avexado. bãe de cúia, ôi bribado, Quebra-queixo e carritel...

(Josenir Lacerda)

não gosta de se prender a determinados assuntos. Isso dá liberdade total à inspiração, quando aparece de surpresa. "Eu costumo dizer que inspiração é igual a menino ruim: chega puxando a saia da mãe e você tem que dar atenção, não importa o que esteja fazendo", brinca.

Uma das obras mais conhecidas de Josenir Lacerda, "O Linguajar Cearense", foi uma mistura de inspiração poética com muita pesquisa. O cordel reúne um vasto repertório de expressões típicas do cearense, revelando o jeito molegue e "gaiato" do povo do Ceará. "Esse cordel ganhou muito destaque. Foi editado em 2000, mas até hoje praticamente toda semana eu tenho notícia dele em algum canto, numa revista, numa apostila", conta Josenir. "Foi uma ideia muito feliz, que veio no estalo. Eu tenho muito o que agradecer a Deus por essa inspiração, porque divulgou muito nosso Estado, nosso linguajar, o jeito moleque cearense", comenta Josenir Lacerda.

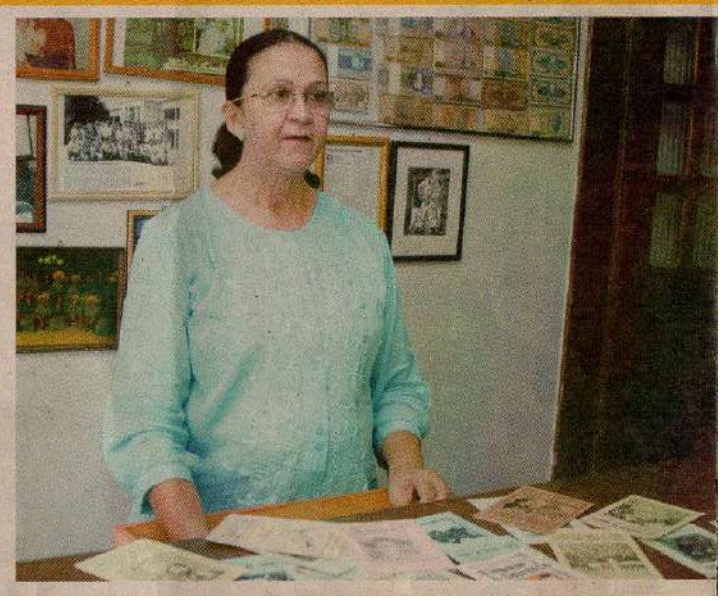

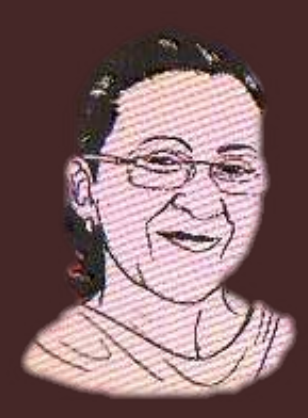